# *Schwebende Kreise im Raum – nur eine Illusion?*

*Tina Eppe*

## **Phänomen**

In dem Bild sind Kreise zu erkennen, die scheinbar im Raum schweben (s. Abb. 1). Diese Illusion entsteht nur unter einem bestimmten Blickwinkel. Verändert man seine Position im Raum, so sind nur noch Linien an der Wand zu erkennen. Diese Bilder, wie zum Beispiel die schwebenden Kreise, werden als Anamorphosen bezeichnet. Hieraus hat sich eine Kunstrichtung entwickelt, als deren bekanntester Vertreter Felice Varini gelten dürfte. Die Abbildung zeigt sein Schaffen für die Kunsthalle Osnabrück (Ausstellung 2017/18).

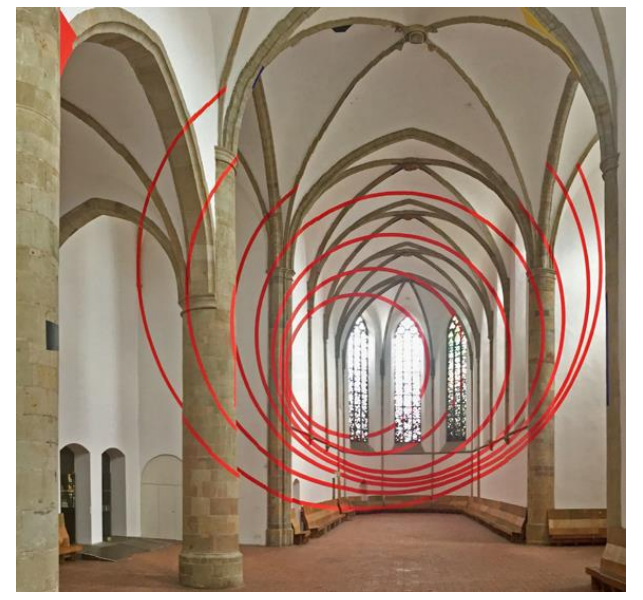

*Abb. 1: Varini-Applikation in der Kunsthalle Osnabrück*

Als Betrachter fragt man sich, wie diese Kunstwerke entstehen. Mit Hilfe eines lichtstarken Projektors, in Augenhöhe platziert, wird das Bild an die Wände projiziert und hier farbig nachgezogen (s. Internetquelle am Ende des Artikels). Die Position der Linien oder Fragmente einer Anamorphose an den Wänden lassen eine mathematische Betrachtung zu. Das Problem stellt eine Anwendungsaufgabe aus dem Themenbereich Schnitt von Geraden und Ebenen dar.

Hierzu ergeben sich zunächst folgende Fragen: 1. Wie ist diese optische Illusion möglich? 2. Wie konstruiert man Anamorphosen im Raum? Wie können die Anamorphosen mathematisch ermittelt werden?

#### **1. Wie ist diese optische Illusion möglich?**

Eine fiktive Figur im Raum wird auf eine Wand (Projektionsebene) projiziert. Von einem bestimmten Punkt im Raum (Augpunkt) nimmt der Betrachter das auf die Ebene projizierte Bild als eine im Raum schwebende Figur wahr. Von jedem anderen Punkt aus sind nur Fragmente dieser Figur an den Wänden zu erkennen. Die optische Illusion einer im Raum schwebenden Figur wird dadurch möglich, dass Raumund Bildpunkte auf einer Geraden liegen und so vom Auge nicht voneinander zu unterscheiden sind.

# **2. Wie konstruiert man Anamorphosen im Raum?**

Es handelt sich bei dieser Fragestellung um eine mathematische Modellierung mit großer Anschaulichkeit. Vielleicht besteht in der Schule die Möglichkeit einer konkreten Umsetzung, z.B. in einer Projektwoche. Aber auch im Kleinen (z.B. in einer Art Schuhkarton als Raum) lässt sich die Anschaulichkeit herstellen. Die Vorgehensweise zur Erzeugung einer Anamorphose im Raum soll anhand der folgenden Aufgabe gezeigt werden.

### **Aufgabe**

In einem Raum soll ein Parallelogramm auf die Wände projiziert werden, so dass man dieses von einem bestimmten Punkt (Augpunkt) aus als eine im Raum schwebende Figur wahrnimmt. Der Augpunkt befindet sich im Punkt A (7|0|2), die Eckpunkte der Wände sind durch folgende Koordinaten gegeben:

Wand *W*<sup>1</sup> : B(-5|-2|0); F(8|-4|0); G(8|-4|8); E(-5|-2|8)

Wand *W*<sub>2</sub>: C(-5|2|0); D(-5|2|8); B, E

Wand *W<sup>3</sup>* : H(8|4|0); I(8|4|8), D, C

Das schwebende Parallelogramm soll im Raum durch die folgenden Punkte beschrieben werden:

 $X_1(1|-2|1)$ ,  $X_2(1|-1|4)$ ,  $X_3(1|2|5)$ ,  $X_4(1|1|2)$ 

An welchen Stellen muss die Wand bemalt werden, so dass ein schwebendes Parallelogramm entsteht?

Es bietet sich an, während der Erarbeitung die Schritte in einer Visualisierung zu planen. Dies kann auf einer Folie geschehen oder auf einem Flip-Chart-Bogen. Die hier gezeigten Abbildungen sind auf diese Weise entstanden.

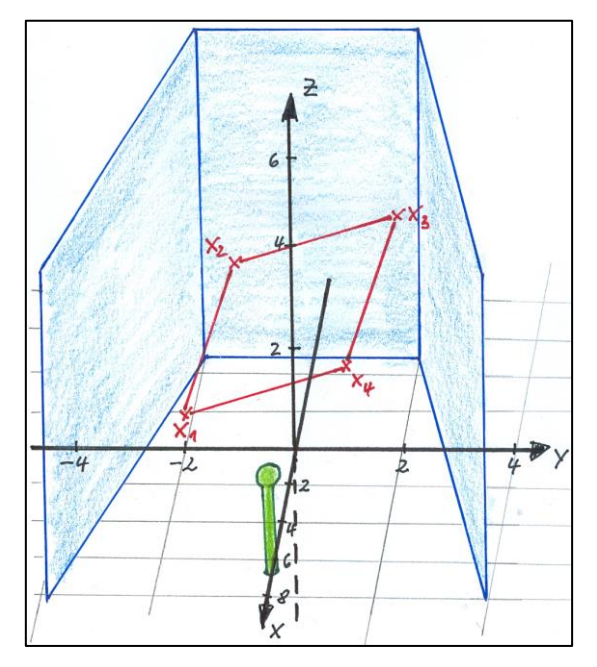

*Abb. 2: Das fiktiv im Raum schwebende Parallelogramm*

Da die optische Illusion einer Anamorphose dadurch zustande kommt, dass vom Betrachter aus gesehen die fiktiven Raumpunkte des Parallelogramms (s. Abb. 2) mit den an die Wand projizierten Bildpunkten auf einer Gerade liegen, werden zunächst die Bildpunkte von X<sub>1</sub>, X<sub>2</sub>, X<sub>3</sub> und X<sub>4</sub> bestimmt. Diese sind die Schnittpunkte der Sehgeraden mit den Wandebenen. Die Sehgeraden verlaufen durch den Augpunkt *A* und durch die Raumpunkte des Parallelogramms (s. Abb. 3).

Die Geraden und Wandebenen werden durch die folgenden Gleichungen beschrieben:

$$
g_1: \vec{x} = \begin{pmatrix} 7 \\ 0 \\ 2 \end{pmatrix} + r \begin{pmatrix} -6 \\ -2 \\ -1 \end{pmatrix}
$$
  
\n
$$
g_2: \vec{x} = \begin{pmatrix} 7 \\ 0 \\ 2 \end{pmatrix} + k \begin{pmatrix} -6 \\ -1 \\ 2 \end{pmatrix}
$$
  
\n
$$
g_3: \vec{x} = \begin{pmatrix} 7 \\ 0 \\ 2 \end{pmatrix} + l \begin{pmatrix} -6 \\ 2 \\ 3 \end{pmatrix}
$$
  
\n
$$
g_4: \vec{x} = \begin{pmatrix} 7 \\ 0 \\ 2 \end{pmatrix} + p \begin{pmatrix} -6 \\ 1 \\ 0 \end{pmatrix}
$$
  
\n
$$
W_1: \vec{x} = \begin{pmatrix} 8 \\ -4 \\ 0 \end{pmatrix} + u \begin{pmatrix} -13 \\ 2 \\ 0 \end{pmatrix} + v \begin{pmatrix} 0 \\ 0 \\ 8 \end{pmatrix}
$$
mit  
\n
$$
-5 \le x \le 8; -4 \le y \le -2; 0 \le z \le 8
$$
  
\n
$$
W_2: \vec{x} = \begin{pmatrix} -5 \\ -2 \\ 0 \end{pmatrix} + m \begin{pmatrix} 0 \\ 4 \\ 0 \end{pmatrix} + n \begin{pmatrix} 0 \\ 0 \\ 8 \end{pmatrix}
$$
  
\n
$$
x=-5; -2 \le y \le 2; 0 \le z \le 8
$$

$$
W_3: \vec{x} = \begin{pmatrix} 2 \\ 0 \end{pmatrix} + s \begin{pmatrix} 0 \\ 8 \end{pmatrix} + t \begin{pmatrix} 2 \\ 0 \end{pmatrix}
$$

0

13

−5

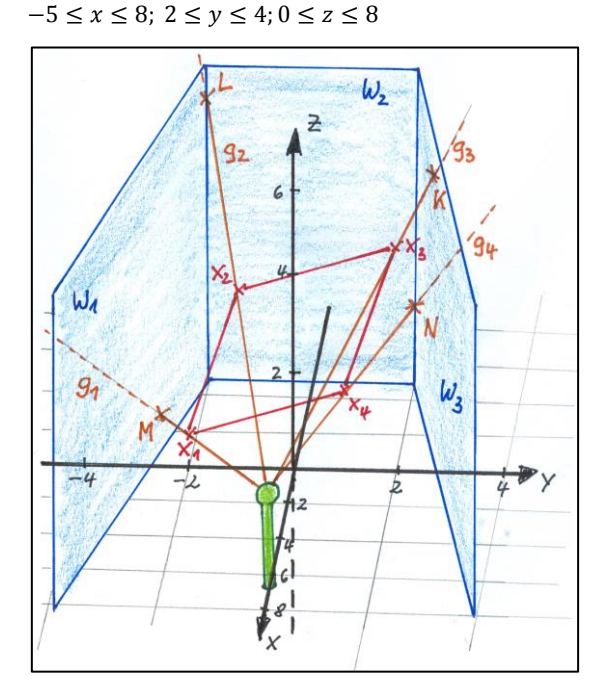

*Abb. 3*

Die Berechnung des ersten Bildpunkts *M* führt auf ein lineares Gleichungssystem mit drei Gleichungen und drei Variablen. Je nach verwendeter Technologie unterscheiden sich die Lösungswege. Bei der Verwendung des TI-84 CE muss noch schriftliche Vorarbeit geleistet werden.

)

$$
g_1 \cap W_1:
$$
  

$$
\begin{pmatrix} 8 \\ -4 \\ 0 \end{pmatrix} + u \begin{pmatrix} -13 \\ 2 \\ 0 \end{pmatrix} + v \begin{pmatrix} 0 \\ 0 \\ 8 \end{pmatrix} = \begin{pmatrix} 7 \\ 0 \\ 2 \end{pmatrix} + r \begin{pmatrix} -6 \\ -2 \\ -1 \end{pmatrix}
$$

Man erhält das LGS:

$$
-13u + 6r = -1
$$
  

$$
2u + 2r = 4
$$
  

$$
8v + r = 2
$$

Daraus ergibt sich die Matrix A, die nach Umwandlung in Diagonalform die Lösung des LGS liefert (Abb. 4). Man erhält somit  $r = \frac{25}{10}$  $\frac{23}{19}$ . Einsetzen in g<sub>1</sub> liefert den Bildpunkt  $M\left(\frac{-17}{10}\right)$  $\frac{-17}{19}$   $\left| \frac{-50}{19} \right|$  $\frac{-50}{19}$   $\left(\frac{13}{19}\right)$ .

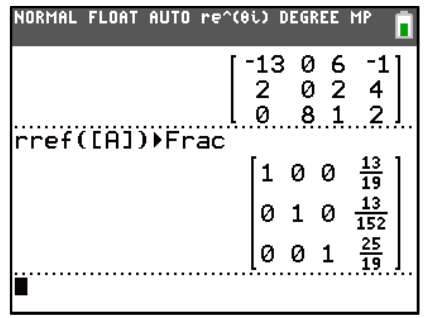

*Abb. 4*

Mit dem TI-Nspire™ können die Gleichungen der Geraden und Wandebenen eingegeben und die Gleichungssysteme direkt gelöst werden (s. Abb. 4). Um die Eingabearbeit zu vereinfachen, bietet es sich an, vorher ein Makro für Geraden und Ebenen zu definieren. Exemplarisch sei das Geraden-Makro gezeigt und die damit erstellte Gerade  $g_2$  (s. Abb. 5).

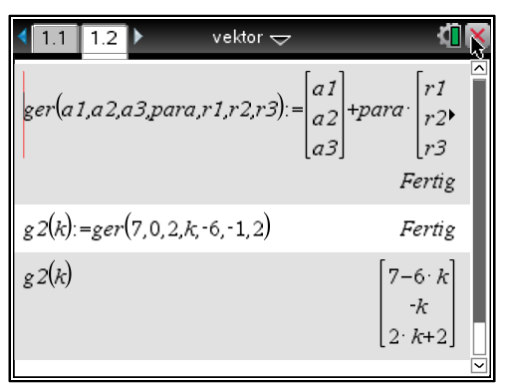

*Abb. 5*

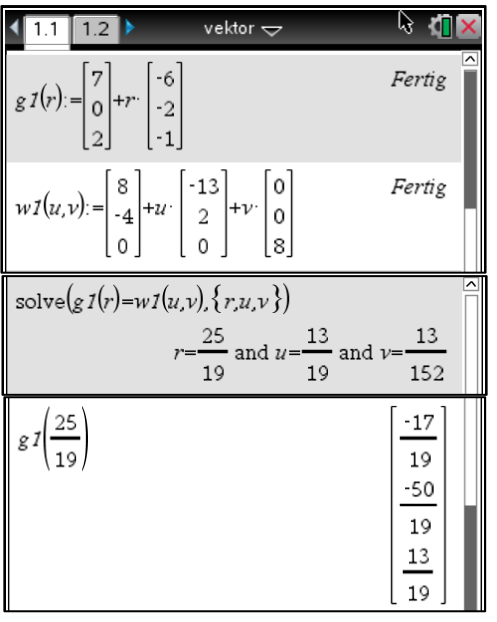

*Abb. 6*

Analog werden die anderen drei Bildpunkte berechnet und man erhält:

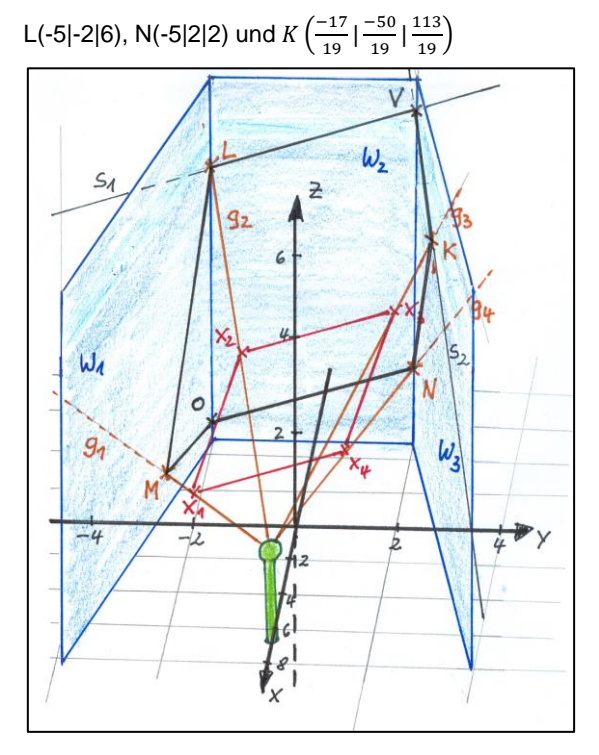

#### *Abb. 7*

Die Punkte *M, L, N* und *K* sind die Eckpunkte des projizierten Parallelogramms an der Wand. Die Strecken ML und NK bilden zwei Seiten des Parallelogramms. Da M und N sowie L und K nicht in einer Ebene liegen, können die anderen beiden Seiten des Parallelogramms nicht durch die Verbindung dieser Punkte dargestellt werden. Um diese Frage beantworten zu können, muss ein weiterer Punkt ermittelt werden, der in beiden Ebenen liegt und zugleich Bildpunkt des Parallelogramms ist. Da dieser Punkt auf der Schnittgeraden von W<sub>2</sub> und W<sub>3</sub> liegt, muss man den Schnitt

dieser Schnittgeraden mit der Ebene berechnen, die durch die drei Punkte A,  $X_2$  und  $X_3$  bestimmt (s. Abb. 7).

Der Schnittpunkt der Schnittgeraden  $s<sub>1</sub>$  mit der Ebene E<sub>1</sub> sei V. Die Strecken  $\overline{LV}$  und  $\overline{VK}$  beschreiben jeweils einen Teil der oberen Seite des Parallelogramms.

Die Gleichung der Ebene  $\mathrm{E}_1$  durch A,  $\mathrm{X}_2$  und  $\mathrm{X}_3$  lautet:

$$
E_1: \vec{x} = \begin{pmatrix} 7 \\ 0 \\ 2 \end{pmatrix} + g \begin{pmatrix} -6 \\ -1 \\ 2 \end{pmatrix} + h \begin{pmatrix} -6 \\ 2 \\ 3 \end{pmatrix}
$$

Die Gleichung der Schnittgeraden s1 lautet:

$$
s_1: \vec{x} = \begin{pmatrix} -5 \\ 2 \\ 0 \end{pmatrix} + e \begin{pmatrix} 0 \\ 0 \\ 8 \end{pmatrix}
$$

 $E_1 \cap s_1$  liefert e =  $\frac{11}{12}$  $\frac{11}{12}$  und somit V $\left(-5|2|\frac{22}{3}\right)$  $\frac{22}{3}$ ). Die untere Seite des Parallelogramms wird analog bestimmt und man erhält als Schnittpunkt der Schnittgeraden: 0  $\left(-5|2\right)\frac{2}{3}$  $\frac{2}{3}$ .

Die Strecken  $\overline{ML}$ ,  $\overline{NK}$ ,  $\overline{LV}$ ,  $\overline{MO}$ ,  $\overline{ON}$  stellen die Seiten des projizierten Parallelogramms an der Wand dar (s. Abb. 8).

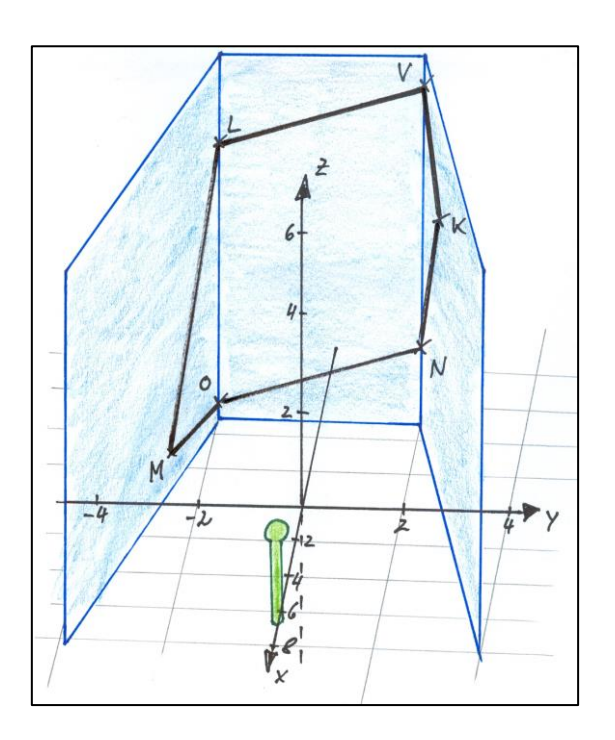

#### *Abb. 8*

# **Zur Vertiefung:**

- Film zur Entstehung eines Varini-Bildes: [http://www.rtlnord.de/nachrichten/das-steckt-hinter-den](http://www.rtlnord.de/nachrichten/das-steckt-hinter-den-blauen-kreisen-in-der-osnabruecker-innenstadt.html)[blauen-kreisen-in-der-osnabruecker-innenstadt.html](http://www.rtlnord.de/nachrichten/das-steckt-hinter-den-blauen-kreisen-in-der-osnabruecker-innenstadt.html) (zuletzt eingesehen am 06.09.2018)
- Beschreibung der Vorgehensweise: [https://www.kultur-port.de/index.php/blog/bildende](https://www.kultur-port.de/index.php/blog/bildende-kunst/14355-felice-varini-osnabrueck-kunsthalle.html?jjj=1535626767743)[kunst/14355-felice-varini-osnabrueck](https://www.kultur-port.de/index.php/blog/bildende-kunst/14355-felice-varini-osnabrueck-kunsthalle.html?jjj=1535626767743)[kunsthalle.html?jjj=1535626767743](https://www.kultur-port.de/index.php/blog/bildende-kunst/14355-felice-varini-osnabrueck-kunsthalle.html?jjj=1535626767743) (zuletzt eingesehen am 06.09.2018)

# **Autorin**

Tina Eppe (geb. Warnecke), Hamburg (D)